## **Export** 輸出到 **Multimedia**

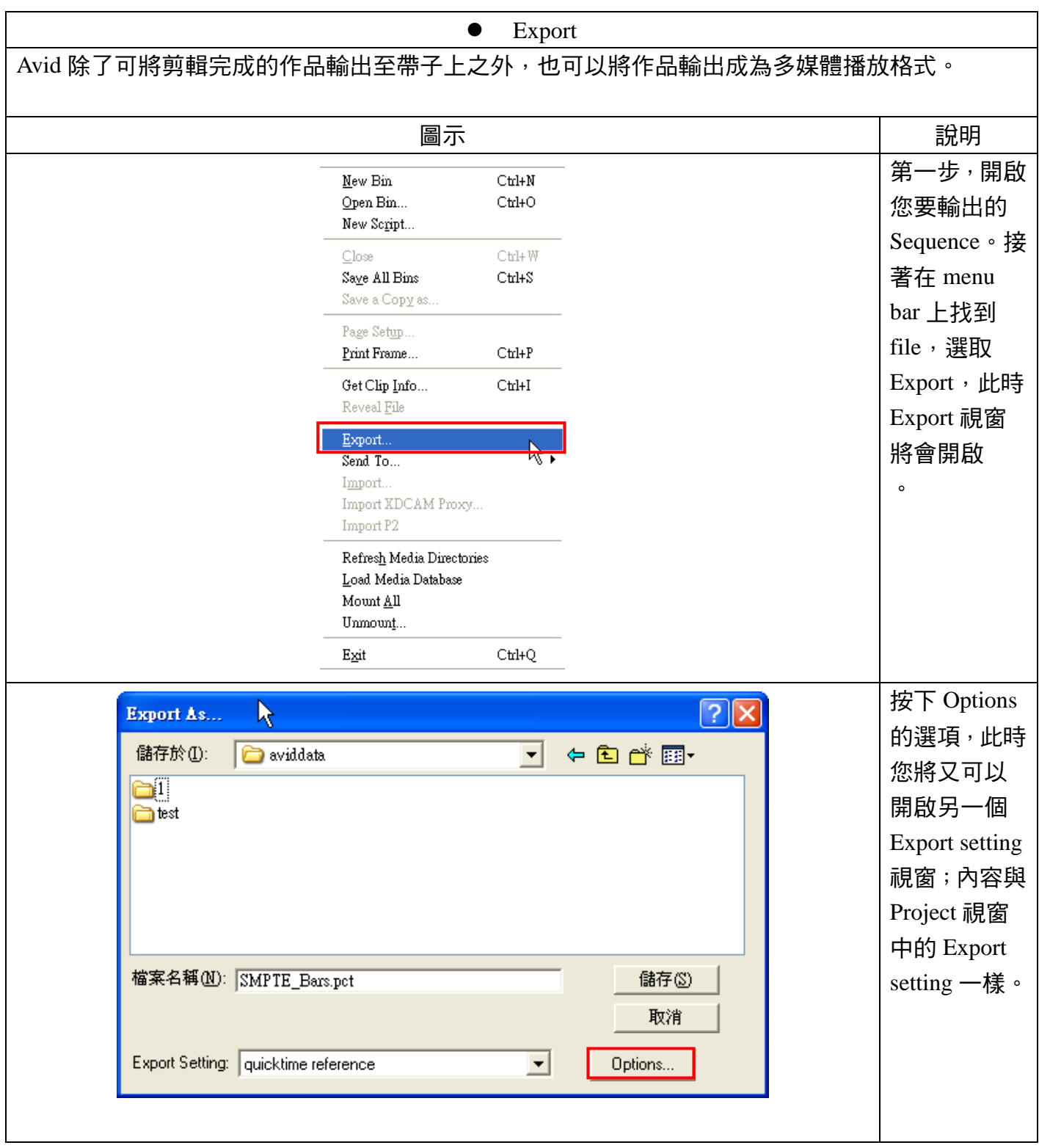

作者:陳則瑋 編輯:翁嘉孜

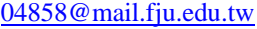

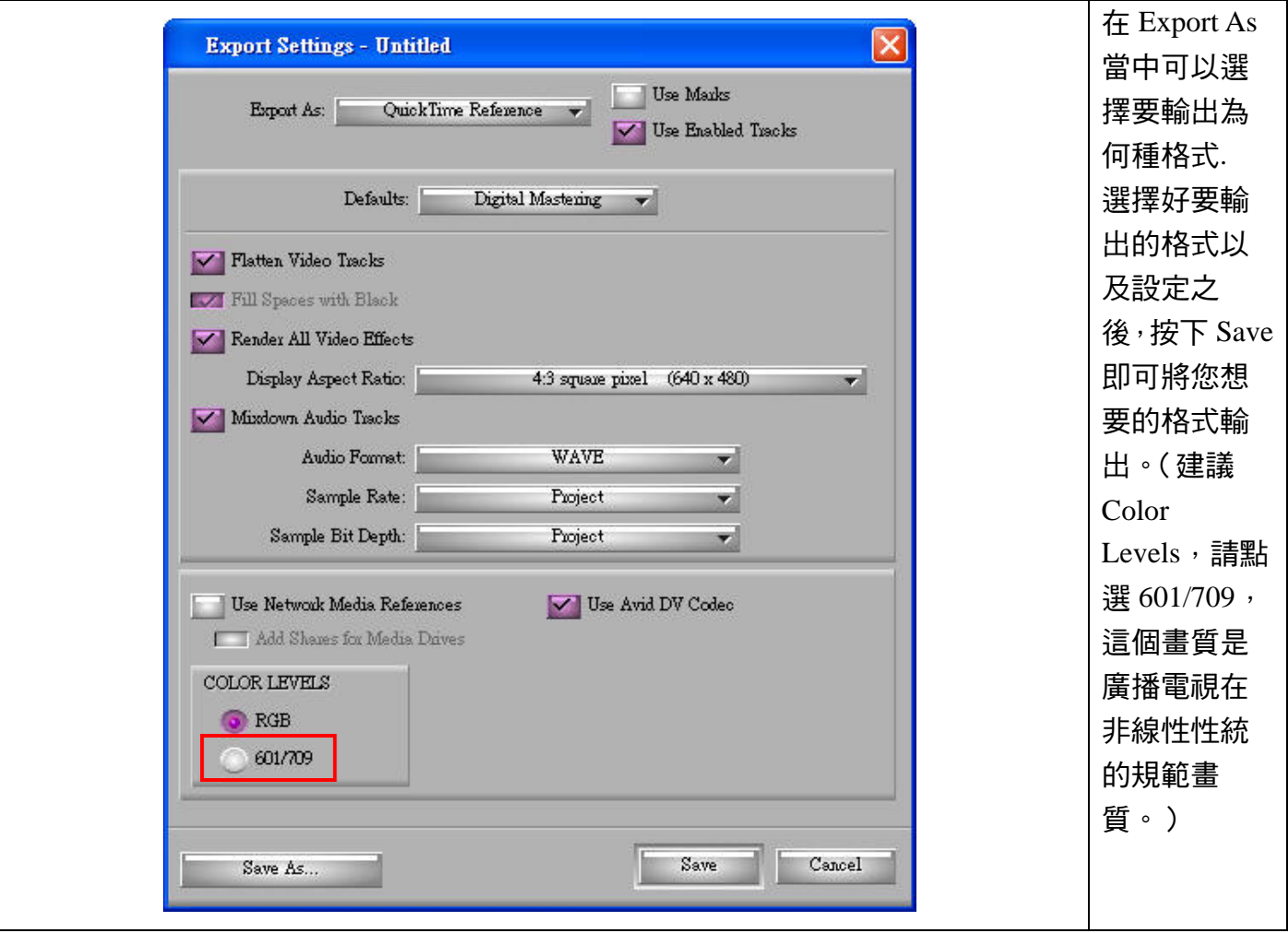